# GEO600 Online Detector Characterization System

R. Balasubramanian, S. Babak, D. Churches, T. Cokelaer School of Physics and Astronomy, Cardiff University, Cardiff CF2 3YB, UK.

**Abstract.** A world-wide network of interferometric gravitational wave detectors is currently operational. The detectors in the network are still in their commissioning phase and are expected to achieve their design sensitivity over the next year or so. Each detector is a complex instrument involving many optical, mechanical and electronic subsystems and each subsystem is a source of noise at the output of the detector. Therefore, in addition to recording the main gravitational wave data channel at the output of the interferometer, the state of each detector subsystem is monitored and recorded. The analysis of this subsidiary data serves a dual purpose: First, it helps us to identify the primary sources of noise which could then be either removed altogether or reduced substantially and second, it helps us in vetoing spurious signals at the output of the interferometer. However, since this subsidiary data is both large in volume (1MB/sec) as well as complex in nature, it is not possible to look at all this data manually. We require an online monitoring and analysis tool which can process all the data channels for various noise artefacts such as transients, drifting of narrowband noise sources, noise couplings between data channels, etc., and summarize the results of the analysis in a manner that can be accessed and interpreted conveniently.

In this paper we describe the GEO 600 Online Detector Characterization System (GODCS), which is the tool that is being used to monitor the output of the GEO 600 gravitational wave detector situated near Hannover in Germany. We describe the various algorithms that we use and how the results of several algorithms can be combined to make meaningful statements about the state of the detector. We also give implementation details such as the software architecture and the storage and retrieval of the output of GODCS. This paper will be useful to researchers in the area of gravitational wave astronomy as a record of the various analyses and checks carried out to ensure the quality and reliability of the data before searching the data for the presence of gravitational waves.

#### 1. Introduction

The international network of the ground-based gravitational wave detectors consists of three interferometers of the LIGO project [1], the VIRGO detector [2], the TAMA 300 detector [3] and the GEO 600 detector [4]. These detectors are searching for gravitational waves from a number of different astrophysical sources such as inspiralling close compact binaries, supernovae explosions, asymmetric rapidly rotating pulsars and relic gravitational waves which are remnants of the Big Bang. In this paper we will focus our attention on the German-British GEO 600 detector.

#### 1.1. GEO 600 and subsidary data.

The optical layout of GEO 600 can be divided in three parts: the laser system, the mode cleaners and the dual recycled Michelson interferometer. The 12 W laser is spatially filtered by two sequential mode cleaners before being injected into the interferometer. The dual recycled [5] Michelson interferometer is used to overcome a constraint in the arm length (600m) and to make GEO 600 comparable in sensitivity to the initial kilometer-scale interferometers. The optical path of laser is shown in Figure 1.

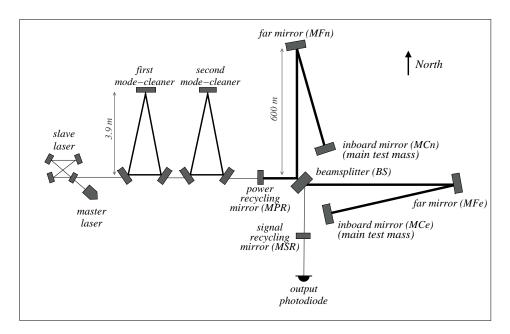

**Figure 1.** A schematic of the optical layout of GEO 600 showing the input laser system, the two sequential mode cleaners followed by the dual-recycling Michelson interferometer.

The three control loops defined by the Michelson interferometer, the power recycling and the signal recycling cavities are used to bring and keep the dual-recycled interferometer in lock (in the operational state) with the help of feedback loops. All optical components (except for the laser and output photodiode) are suspended inside

a vacuum system. Advanced techniques for seismic isolation [7, 8] are used in GEO 600 in order to reduce the displacement noise of the mirrors introduced by ground motions.

In addition to the main detector output (strain channel) which contains the majority of the gravitational wave information, we need to record a large amount of monitoring data from the various subsystems. For instance, the fluctuation of laser in the cavity, the electric pick ups in the length sensing feedback and error signals, glitches in the auto alignment control system, can all couple and appear in the strain channel. A number of environmental sensors are installed to help identify how external disturbances couple to the detector output. Magnetic and electric fields can affect the actuators used for controlling the mirrors' positions. Wind speed and wind direction sensors gather information about the weather condition which might enhance the level of vibrations acting on the interferometer. Acoustic signals which could couple to tanks and mirrors are measured by microphones. Changes in the temperature, surrounding air pressure and vacuum pressure inside the tanks can lead to slow drifts that will show up in the strain channel.

#### 1.2. Detector characterization.

The various possible couplings between subsystems and the strain channel require detailed investigation. Detector characterization, which is a collaborative work of scientists from different institutions, serves a dual purpose:

- (i) to help experimentalists identify noise sources and improve the performance of the detector,
  - (ii) to provide data quality information and to identify veto channels.

The data coming from the strain channel and various subsystems is digitized and recorded at sample rates of up to 16384 Hz [9]. Then this data is continuously transmitted via a dedicated radio link (32Mbits/sec) to Hanover where the data is stored and where analysis of this data can take place. The data collected at the interferometer is large in volume and complex in nature. Therefore, the GEO 600 Online Detector Characterization System (GODCS), whose description is the main content of this paper, was developed to efficiently analyze this data online. We assume that each data channel has a noise component which is stationary, but which is contaminated by several non stationarities such as transients, fluctuating noise power in given frequency bands, drifting of narrowband noise sources, noise coupling between data channels, etc. It is these phenomena that we are interested in.

A schematic representation of GODCS is presented in Figure 2. The main functional units of GODCS are monitors, each of them being an implementation of a well defined data analysis algorithm. Since this task is computationally intensive, the system has been designed so that the various monitors can be distributed over a cluster of networked computer nodes. GODCS has a highly modular architecture which enables monitors to

<sup>‡</sup> Channels which proved to be coupled to h(t) and could be used to veto spurious events in the strain channel.

cooperate with each other by sharing data and data products. Frequently, monitors work in well defined sequences called pipelines to carry out a given task. Each monitor records the results (if any) of its analysis to a database which is an organized store of information.

The database therefore contains a record of non stationarities in a large number of data channels. Although data stored in the database is a small fraction of the raw data we still require additional tools to display and comprehend the recorded information. Moreover, since all data channels contain noise, it is certain that some of the results stored in the database are purely false alarms. Exploration of data recorded to database and extracting the useful information is termed as data mining, which is also a part of GODCS.

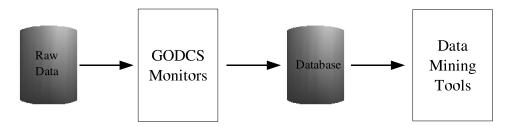

**Figure 2.** A schematic representation of the data analysis chain in GODCS. Raw data is processed by GODCS monitors, which produce summary records that are stored in a database. The records from the database are further analyzed using data mining tools.

## 1.3. Science runs.

GEO 600 took data during two short science runs between 2002 and 2004. The main aims of these runs were to perform astrophysical analysis and to calibrate performance of the detector both in terms of sensitivity and stability. GODCS was running online during both data taking runs and has shown a very stable and reliable performance. The output of GODCS feeds into and impacts gravitational wave data analysis. It serves as a measure of sensitivity of the detector and the reliability of the data at any given time and also helps in adding confidence to the results of gravitational data analysis. For example, the GODCS monitor called PQMon [13] was used for vetoing spurious events during the search for unmodeled gravitational wave transient signals. This paper, we believe, will be useful to researchers in the area of gravitational wave astronomy as a record of the various analysis and checks carried out to ensure the quality and reliability of the data.

This paper is structured as follows. In Section 2 we describe the implementation and the overall architecture of GODCS. There we introduce GEO++ – the software on which GODCS is based. Then we outline the signal processing tools and main units used in GODCS. A description of the main GODCS monitors as well as their implementation

is given in the Section 3. Finally, the data mining process is described in Section 4. We summarize our disscussion and indicate future directions in the concluding section 5.

# 2. The GEO++ software library

In this Section we describe the GEO++ software out of which GODCS is constructed. The GEO++ software has been developed using the C++ programming language [27] and makes extensive use of its object-oriented features. The software is designed to be highly extensible since the task of detector characterization is complex and continuously evolving. The GEO++ code relies heavily on the Standard Template Library (STL) [14] which allows us to define data containers where the type of the data is not known a priori. The GEO++ software is built around a basic templated data container class called Matrix.

In Section 2.1 we describe the various software classes that implement core signal processing utilities such as IIR and FIR filters, Fourier transforms, spectrograms etc. In Section 2.2 we discuss the input/output facilities in GEO++. In Section 2.3 we elaborate on the concept of a monitor which is the basic unit of analysis in GEO++. In Section 2.4 we describe how the various monitors can be run in parallel over a network of computers in a client server mode and, finally, in Section 2.5 we discuss the structure of the database to which the output of GODCS is recorded.

#### 2.1. Digital signal processing library in GEO++

The GEO++ digital signal processing library is a general purpose library which contains a set of tools needed for data analysis of discrete time series. In this subsection we will describe the main signal processing units available within GEO++ and briefly mention their implementation.

We use fftw3.0 [18] for computing discrete Fourier transformations in various frequency based application, for instance, it is used for power spectral density (PSD) estimation. Three different methods for estimation of PSD are currently implemented in GEO++. Two of them are different implementations of Welch overlapped segments averaging (WOSA) method and the third one is based on a parametric method using an autoregressive (AR) model [15]. The WOSA method is very efficient in reducing variance in PSD estimation and the most suitable for long data segments. The estimation of PSD based on AR model is efficient on short data segments and in absence of periodic signals in the time series. We use window functions in order to reduce the bias caused by a very large dynamical range. For more details on PSD estimation we refer reader to [15] and references therein. One can also estimate the noise floor by using running median on the computed PSD. Running median method is very efficient in removing lines from the PSD in addition to the overall smoothening. This method is based on substituting the actual value of PSD in each frequency bin by the median value computed in a narrow frequency band around it. In addition to the PSD we can construct time-frequency

maps, and we currently support spectrograms and Wigner-Ville maps [21, 22].

Linear filters, both IIR (infinite impulse response) and FIR (finite impulse response), are implemented in the time domain. Coefficients for filtering are either supplied by the user or can be constructed internally using window functions for FIR filters and Butterworth analog filters with bilinear transform for IIR filters [16].

A resampling routine is used to change the sampling frequency of a discrete time series by a factor m/n, where m and n are integers. The algorithm consists of three parts: (i) up-sampling (interpolation) by factor m (ii) applying anti-aliasing low-pass filter, and (iii) down-sampling by a factor n. The resampled data series is continuous across the boundary of contiguous segments, but shifted with respect to the original one. The time shift (which we need to account for) is computed.

Finally, there are some other useful tools which are not directly related to signal processing. For example we take an advantage of the widely accepted GNU Scientific Library (GSL) [17] which contains a large number of very useful routines. We mainly use the GSL library to compute various probability distributions and for the noise generation.

# 2.2. Frame and MySQL Interfaces

In Section 1 we have described the complex nature of the data produced by the GEO 600 instrument. In addition to storing the raw time-series corresponding to several data channels, we need to store the names of channels, their sampling rates, the coefficients of the various whitening filters if any were applied, etc. A standard data format has been agreed to by the various gravitational wave observatories around the world to facilitate easy data exchange. This format is called the frame format [30, 31]. The frame format is a structured file format which is well suited to store both time-series data as well as meta data that describes how the data was produced. A library of routines to access the data in frames has been developed at VIRGO [31].

As described in Section 1, the GEO++ monitors send their output results to a database. A database is a convenient store of complex information and can be thought of as a collection of tables. Each table has a definite structure and in our case represents a particular type of an event such as a glitch or a sudden fluctuation of power in a channel. A table is described by specifying its columns or fields. Each record in the table is represented by a row and will have values corresponding to each column. As an example, a glitch in any channel of data is recorded to the glitch table and can be characterized by the channel in which it occurs, the time of occurrence, the duration of the glitch and its strength. The glitch table in the database has therefore at least these columns. Each glitch event is then represented as a single row in this table. It is also useful to link tables together. Very often one needs to know the parameters of an algorithm that detected a glitch event. Therefore in our example the glitch table will have at least one more column which contains a link to other tables in the database which in turn contain information about the parameters used. The software that manages and

manipulates the database is called a database management system (DBMS). There are several DBMS packages available today. The MySQL DBMS [32] is one such and is known for its speed and efficiency. Moreover the software is open source and therefore freely available. A description of the tables and the relationships amongst them will be given in Section 2.5.

Within GEO++ we have software classes that interface with the MySQL and the frame libraries and all access to the raw data and database is routed through these classes.

#### 2.3. GEO++ Monitors

Each detector characterization algorithm is implemented as a GEO++ monitor. It is in the development of monitors that the object-oriented features of the C++ programming language [27] are deployed. Every monitor is derived from a base abstract class called BaseMonitor and inherits the functionality of its base class which enables each monitor to access data and store the results in a database. The monitors themselves can therefore focus entirely on implementing the desired data analysis algorithm. Each monitor requests for data corresponding to a set of channels and the data is made available to it in segments. The segment size and the overlap between segments are determined by the monitor. The monitors which are currently in use for the purpose of detector characterization are described in Section 3.

#### 2.4. GODCS Software Architecture

As described earlier, each GEO++ monitor implements a well defined algorithm and outputs results to a database. Typically each monitor will be operating on several tens of channels. Moreover, as described in the previous Section there are several monitors which are required to run for the purposes of detector characterization. The resulting computational load and memory requirements are substantial and cannot be carried out on a single workstation. Therefore the analysis has to be carried out on a cluster of networked workstations. Such a computer network is known as Beowulf cluster [34].

Several parallel programming environments exist which enable the user to distribute the computational load across a Beowulf cluster. One such is the Message Passing Interface or MPI software [33]. In this paradigm processes running on a Beowulf network cooperate by sending messages to each other and the paradigm is extremely well suited for detector characterization where computation to communication ratio is very large. In essence, a master process distributes data to client processes running on other compute nodes. Each client processes the data and sends the results back to the master which then pushes the output to a database.

We illustrate the GODCS software architecture in Figure 3. Each client process can be visualised as a Monitor Overseer which controls the execution of the individual monitors. The Monitor Overseer has the following functionality:

(i) get data from the Monitor Server process,

- (ii) initialize the monitors at the outset and cleanly terminate them when the analysis has finished,
- (iii) loop over each segment of data and pass control to the monitors in a definite sequence,
- (iv) ensure that the data to be analysed by the monitor is valid and
- (v) collect the output and pass them to the Monitor Server.

The Monitor Server process has interfaces to the frame data repositories and the MySQL database and provides all the I/O services that the Monitor Overseer requests.

All monitors in a client process see the same copy of the data. Thus normally a monitor would copy the data into its buffers before further processing it. However, in some situations it is actually beneficial for monitors to alter the data available to the monitors further down in the sequence, e.g. in many cases the data has to be suitably filtered before a particular algorithm can work efficiently. In such cases one would simply attach the required filter monitor to the sequence at the appropriate place in the monitor sequence. Each sequence of monitors controlled by a single Monitor Overseer process is called a pipeline.

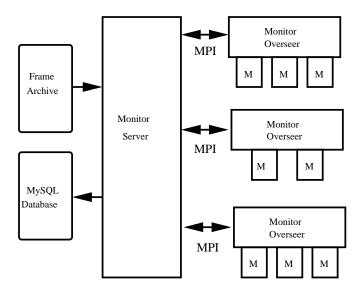

**Figure 3.** The GODCS analysis pipeline. Each client process consists of a Monitor Overseer and one or more monitors attached to it. The Monitor Overseer handles all the I/O requests of the monitors.

#### 2.5. Database Structure

Monitors record their output events to a database. Typically each monitor's output is written to a table designed specifically for that monitor. These tables in general will be called the *event tables*. The structure of the table depends on what information the monitor wishes to record about the event. Since a large number of monitors will be running on several tens of channels it is also extremely useful to keep a record of

the various monitors that were run, their parameters and the channels on which they operated upon. Moreover this information must be linked to the actual events stored in the event tables. A relational database readily allows us to implement this requirement by allowing fields across tables to be related to each other.

A schematic illustration of the database structure used in GEO++ is shown in Figure 4. The tables marked as trigger table A and trigger table B denote event tables. The fields process\_id and refId fields are common to all event tables. The other tables store house keeping information such as the parameters of each monitor when run on a channel. The process table stores information about the program itself such as the name of the program, its version, start and stop times etc. There is also an integer field called process\_id which is generated automatically and is unique in the sense that no two records in the process table can have the same value for process\_id. For every run a single record is written to the process table. The auto generated value of process\_id is then stored along with every record inserted into the database while the program is running.

The reference table stores information about the various monitors and the channels they operated upon. The primary purpose of this table is to save space in the event tables. Since the names of channels and monitors occupy a lot of storage space, each monitor name, channel combination is mapped to a unique value of refld which is a field in the reference table. Each monitor then records the appropriate value of refld with every record in the trigger tables. Finally, the various parameters of the monitors are saved in the tables processParams, monitorParamsIndex, monitorParams and pipeline.

#### 3. Monitor Descriptions

In this Section we describe the various monitors in GODCS. The set of monitors is at present fairly comprehensive in the sense that a wide variety of algorithms have been implemented. The purpose here is to give a summary description of the important monitors and outline their use. Details of the algorithms will be published elsewhere.

#### 3.1. PsdMon

Many of the monitors described subsequently require the power spectral density to be computed. Therefore a monitor which computes an estimate of the power spectral density is needed and is a cornerstone for most of the analysis. This monitor is called the PsdMon and it is usually the first monitor used in pipelines (see Section 2.4). There are several facilities within the Digital Signal Processing core of GEO++ for spectral estimation such as Daniell periodogram, Welch periodogram and/or autoregressive method (Section 2.1).

The PsdMon monitor computes the one-sided Power Spectral Density using the Welch periodogram implemented within the GEO++ PsdStatic class. As required by

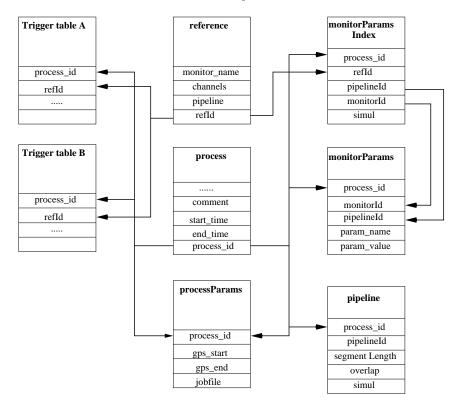

Figure 4. GODCS database structure.

the Welch periodogram, it chops up the input data into overlapping segments with a standard 50% overlap and applies a data window (Hanning) to each data segment before computing the Fourier transform.

This monitor has also a facility to estimate the noise floor of the spectrum. The term noise floor is defined as a measure of the underlying level of noise present in the spectrum when the various spectral-lines are removed. Its estimation can be done by using a median estimator with an appropriate window.

## 3.2. LineMon

Each channel has usually a complex spectrum composed of numerous types of narrow band features (denoted lines in the following). Lines such as the 50Hz power line and its harmonics, calibration lines injected by an experimenter to assess the sensitivity [6], violin modes of the test mass suspensions [12] and lines from unknown origins, are indeed present in most of the channels. The motivation for a line detection is to automatically detect the lines especially in the main output channel. The output of the line monitor can be used either by another monitor or by data mining tools to find their origins. Eventually, the main objective is to remove the lines by modifying the hardware or using signal processing techniques.

Starting from the PSD estimate, we use a detection algorithm which computes a

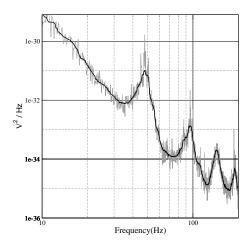

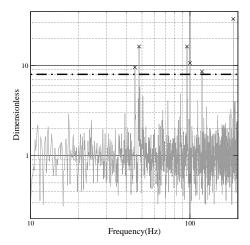

**Figure 5.** Example of a spectrum and its noise floor estimator on the left panel (respectively gray and black curve). On the right panel is the normalised spectrum (Equation 1). The normalised spectrum has a known distribution namely a Gamma distribution; a threshold is therefore fixed by a false alarm rate. Each events which crosses the threshold is marked with a cross.

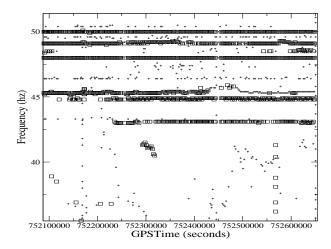

**Figure 6.** LineMon is applied to successive spectra and the characteristics of the detected lines are stored in the database. Therefore various data mining can be done off line. In particular, a time frequency representation can be extracted as illustrated above: we have superposed the detected events in a narrow frequency band of 15Hz and a time duration of one day; squares and dots correspond to two different channels.

normalised spectrum  $\hat{P}_k$  as follows :

$$\hat{P}_k(f) = \frac{P_k(f)}{P_k^{NF}(f)},\tag{1}$$

where  $P_k$  and  $P_k^{NF}$  are, respectively, the spectrum and the noise floor estimator as illustrated in left panel on Figure 5.

In the case of a white Gaussian noise, the statistics of  $\hat{P}_k$  can be derived precisely. It follows a Gamma distribution whose parameters depend only on the number of segments used in the PSD estimation. The probability density function associated with a false

alarm rate which is normally a user input parameter gives us the threshold to apply on  $\hat{P}$ . Any spectral feature above that threshold is considered to be a spectral line (see Figure 5 for an illustration). Since lines can be characterized by a frequency, an amplitude and a frequency width, these quantities are recorded in a database.

Using information stored in a line-data table, a time-frequency representation of the data can be derived for the purpose of data mining, and allows us, in particular, to study the behaviour of drifting lines as illustrated on Figure 6. A detailed description of the LineMon and its application can be found in [26].

#### 3.3. PowerTrackerMon

The output of a detector is not stationary on the long time scale. This can manifest itself in hourly or daily drifts in level of a noise floor in different frequency bands or in a short transient events. In order to help us in monitoring such changes in the detector's behavior we use PowerTrackerMon.

This monitor produces two types of records: the first one is a trend information which helps us to study power drift in several frequency bands; the second type of records is of burst type. We record any sudden jump in power, that helps us to identify the source of burst by comparing several channels.

PowerTrackerMon uses estimation of the noise floor produced by PsdMon (see Section 3.1). First, we compute the power in several frequency bands. The first two frequency bands are 0-1 Hz and 1-10 Hz. Above 10 Hz, frequency bands are defined according to a geometrical progression which factor is defined by the user. This monitor records power in each band once in a while (trend information) and if the power in a certain band for a given segment has changed in A times. The threshold A can be adjusted for different frequency bands according to  $A_k = \max\{Aq^{N/2-k}, 1.1\}$ , where k is the number of frequency bands (starting at the low frequency end) and N is the total number of bands. Therefore the threshold can be made higher at low frequencies where the time series is noisier and lower at the high frequency end where the data is usually relatively quiet.

### 3.4. SaturationMon

SaturationMon checks whether the analog-to-digital converter is getting saturated. Essentially it checks whether the absolute value of voltage of the incoming signal is below the maximum allowed value. The saturation usually occurs in contiguous data bins. In order to reduce the number of records stored in the database, we cluster contiguous triggers into a single event. Each event is characterized by the duration of saturation and the maximum value during that period.

## 3.5. InspiralSenseMon

InspiralSenseMon produces one of the figures of merit. InspiralSenseMon estimates

the sensitivity of the detector to an optimally oriented binary system that would produce a gravitational wave signal with signal-to-noise ratio of 8 ( $\rho$  in Eq.(2)) at the output of the matched filter [29]. This monitor helps to assess quite efficiently the performance of the detector. The measured sensitivity is represented by the effective distance (in kpc) up to which we can observe such an inspiralling system and it is computed according to

$$d = \frac{M^{-1/6}\sqrt{5m_1m_2}}{\rho\pi^{2/3}\sqrt{6}} \left[ \sum_{k=1}^{N} \frac{(k\Delta f)^{-7/3}\Delta f}{S_k} \right]^{1/2} \frac{G^{5/6}c^{-3/2}M_{\odot}^{5/6}}{1\text{kpc}}, \tag{2}$$

where  $M=m_1+m_2$  is a total mass given in solar masses,  $\Delta f$  is a frequency resolution and  $S_k$  is the one-sided noise PSD. We compute the effective distance d for the following three binary systems: (i) neutron star – neutron star with the mass of each component equal to  $1.4M_{\odot}$  (ii) neutron star – black hole with masses  $1.4M_{\odot}$  and  $10M_{\odot}$  correspondingly, and, (iii) binary black holes system with the mass of each component equal to  $10M_{\odot}$ . These binaries probe the detector's sensitivity at different frequency ranges.

## 3.6. Inter Channel Couplings

In order to improve the sensitivity of the detector it is important to understand how the various noise sources couple into the main gravitational wave channel. Linear couplings are the simplest and most well-understood. A common measure of linear coupling is the coherence statistic [35] and this statistic is implemented as a monitor named LinearCoherenceMon. The coherence function or statistic, c(f), computed for the two channels A(t) and B(t), is given as,

$$c(f) = \left| \frac{\sum_{i=1}^{N} \tilde{A}_{i}(f)\tilde{B}_{i}^{*}(f)}{\sqrt{\sum_{i=1}^{N} |\tilde{A}_{i}(f)|^{2} \sum_{i=1}^{N} |\tilde{B}_{i}(f)|^{2}}} \right|,$$
 (3)

where  $\tilde{A}_i(f)$  and  $\tilde{B}_i(f)$  are Fourier transforms of the  $i^{th}$  data segment  $A_i(t)$  and  $B_i(t)$ , respectively, and the summation is over N segments of data and where f is the frequency of interest.

However, it is likely that several of the noise couplings that are present in the GEO 600 instrument might be non-linear. Quantifying non-linear couplings is difficult. A commonly used statistic to quantify quadratic non-linear coupling is the bicoherence statistic which is essentially the normalised bispectrum [36]. This statistic can be used to measure non-linear couplings between frequencies in the same channel of data or between two different channels in which case it is termed as cross-bicoherence. The cross-bicoherence function  $b(f_1, f_2)$  is defined as,

$$b(f_1, f_2) = \left| \frac{\sum_{i=1}^{N} \tilde{A}_i(f_1) \tilde{B}_i(f_2) \tilde{B}_i^*(f_1 + f_2)}{\sqrt{\sum_{i=1}^{N} |\tilde{A}_i(f_1)|^2 \sum_{i=1}^{N} |\tilde{B}_i(f_2)|^2 \sum_{i=1}^{N} |\tilde{B}_i(f_1 + f_2)|^2}} \right|, \tag{4}$$

where the symbols have the same meaning as in the previous equation and  $f_1$  and  $f_2$  are the frequencies of interest. If A(t) and B(t) represent the same channel of data then the

cross-bicoherence is essentially the bicoherence statistic. This statistic is implemented by a monitor called BicoherenceMon.

Another useful statistic to measure non-linear coupling is to compute the correlation coefficient between the amplitudes of the Fourier transforms at the frequencies of interest, which we shall call the amplitude coupling coefficient. We define two variables  $x_i = |\tilde{A}_i(f_1)|$  and  $y_i = |\tilde{B}_i(f_2)|$  where i is the segment number. Considering the  $x_i$  and  $y_i$  to be instances of the random variables x and y respectively, the amplitude coupling coefficient  $a(f_1, f_2)$  is then defined as,

$$a(f_1, f_2) = \frac{\overline{(x - \overline{x})(y - \overline{y})}}{\sqrt{\overline{(x - \overline{x})^2}} \sqrt{\overline{(y - \overline{y})^2}}},$$
(5)

where an overbar denotes an average over the segments. This statistic is implemented by the monitor called AmplitudeCouplingMon.

All the monitors described in this Section work in a similar way. The user can specify the frequency ranges of interest and the step size. The monitor then computes the statistic at every pair of frequencies within the specified range. If the value of the statistic is greater than a user defined threshold then the "event" is written to the database. An event is characterized by the pair of frequencies (except in the linear case where there is a single frequency) at which the value of the statistic exceeded the threshold and the value of the statistic itself. Each statistic defined above can be characterized very well if the noise is Gaussian and stationary, which means that we can compute the false alarm for any given threshold on the statistic or vice versa. The thresholds are then fixed by the monitor depending on the desired false alarm probability.

## 3.7. Detecting Glitches

Glitches are short duration spikes in the data. Glitches can occur due to a variety of reasons and faulty electronics is one of the major causes. A comparison of glitches in the calibrated and uncalibrated h(t) channel also helps us in identifying any problems in the calibration procedure. Since glitches are short lived, the best algorithms to detect them work directly in the time domain. However, it is frequently necessary to apply a high pass filter on the data before we apply a time domain glitch detector to the data. This is essentially because the low frequency noise can often be orders of magnitude higher than the noise at higher frequencies. The GEO++ monitor that implements a glitch detection algorithm is called GlitchMon. The algorithm is quite simple: we identify two time-scales which are the burst time-scale  $\Delta t_b$  and the average time-scale  $\Delta t_a$  where  $\Delta t_b \ll \Delta t_a$ . The burst time-scale is typically very small and is normally set to a few samples. At any given time we compute the average amplitude of the time series over the two time-scales. If the average over  $\Delta t_b$  is much larger than the average computed over  $\Delta t_a$  then we say that we have detected a glitch. The glitch events are recorded to the glitch table in the database with information about the time of the burst, its duration and its amplitude.

## 3.8. Time-frequency methods for detecting bursts

In addition to simple glitches, the various detector subsystems could be contaminated by more complex bursts of noise. Pure time domain algorithms for detecting short period bursts are often not sensitive to a broad class of bursts which have their energy concentrated in a relatively small band of frequencies. Time-frequency algorithms, however [21, 22, 23, 24, 25], are sensitive to precisely such bursts. The basic idea is to construct a Time-frequency map of the time series data and then to look for features in the map that are not consistent with noise. There are several Time-frequency representations which are useful, the primary ones being the spectrogram and the Wigner-Ville distribution. Also there are several methods to pick out features in the Time-frequency plane. The two methods that have been implemented in GEO++ are HACRMon, which implements the Hierarchical Algorithm for Clusters and Ridges [23] and (TrackSearchMon) which implements the Signal Track Search Algorithm [22].

A sample spectrogram is illustrated in Figure 7. There are several distinct features in the spectrogram shown. The faint horizontal line indicates the presence of a narrowband noise source at around 900 Hz. which could be due to electronic pickup or any resonance in a suspension. However for the purpose of detecting transients we are interested in features which are localised in the Time-frequency plane. HACRMon picks out regions in the Time-frequency plane where an excess power is observed. TrackSearchMon is more suitable for narrow curvilinear structures in the Time-frequency plane and utilises not only the amplitude but also the derivatives of the map along the time and frequency axis to infer the presence of signals which leave a curvilinear track on the Time-frequency plane.

## 4. Data Mining using Triana

In earlier Sections we have described how the raw data is processed using several monitors and the results of the analyses are stored as records in tables in the GODCS database. Even though the volume of the database ( $\approx 1 \text{ KB/sec}$ ) is a tiny fraction of the volume of the raw data ( $\approx 1 \text{ MB/sec}$ ), it is still a considerable amount of complex information. Often, we are not just interested in the results from a single table but rather we need to combine the results of several tables. For example if a large number of glitches is observed at certain periods in the main data channel, we might be interested in looking at the interchannel couplings between the main data channel with several other channels at the same periods. This might help us identify the cause of this extra noise. Also it must be kept in mind that the output of each monitor is bound to contain a few false alarms. This implies that we must further refine the information contained in the database before we can make physically meaningful statements about the state of the detector. This task of extracting useful information from the database is termed as  $Data\ mining$ .

A large part of data mining will be done interactively. For this it is important to

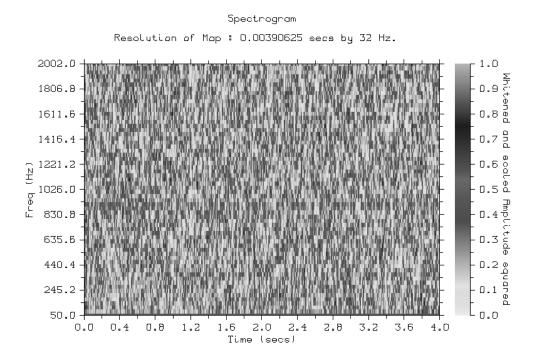

Figure 7. A sample spectrogram of the common mode visibility channel.

have tools to help us graphically visualize the results in a database. We have adopted Triana [19] as our data mining environment. Triana is a Java based visual work flow manager software. It is designed as a collection of pluggable components, or units, which can be assembled together to carry out user defined tasks. A wide variety of Triana units exist and are grouped into toolboxes. A screenshot of Triana is shown in Figure 8. On the top right hand corner of this figure we show a typical data mining workflow constructed out of Triana units. The workflow shown extracts relevant data from the database and converts this numerical information to graphs. In the example shown, a population of burst events extracted from the HACR table have been displayed as a pair of graphs, the first of which is a histogram of the signal to noise ratio, while the second is a scatter plot of the events on the time frequency plane.

The discussion above describes only one of the many possible ways in which the database contents can be displayed as graphs. In many cases it is important to look at the results corresponding to different data channels simultaneously. For example it is often very useful to display the burst events for two different channels on the same time frequency scatter plot to check for any relationships between the two event populations. Using Triana's units it is easy to query the database repeatedly for contiguous time intervals and pass the query results to a grapher unit. This enables us to see how event populations change with time and to spot periodic changes in the event rate. Such workflows can be run in the GEO 600 control room to monitor the behaviour of various channels.

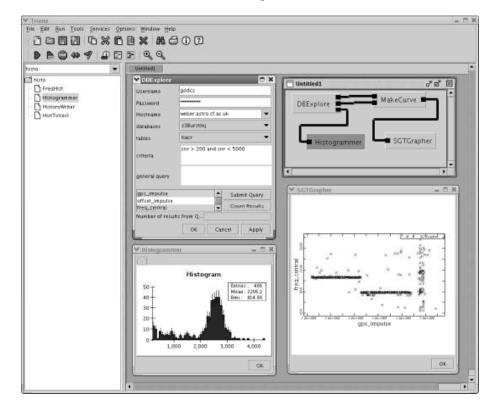

Figure 8. A screenshot of the Triana Software.

Though a direct visual representation of the database results is very useful, it is often necessary to process the database results further. We give a few illustrations below.

- A coincidence study of burst events in two different channels is useful in determining if the glitch populations in the two channels are related.
- Tracking glitch rates over a long period of time gives us information about any slow non-stationarities in the data. Often one can notice periodic fluctuations which can be connected to some natural phenomena. For example, it was once observed that the fluctuations of the glitch rate on a time scale of twenty minutes was connected with the air conditioning system which would switch on roughly once every twenty minutes.
- The output of the line table are monitored for extended periods of time to check for drifts in the line frequencies. These could again reveal non-stationarities in the data. Moreover, lines which have a similar drift could be related and, therefore, have a common origin.

Automating such tasks is a challenge and data mining units to carry out these tasks are being developed as generic units in Triana.

#### 5. Conclusions

In this paper we have described the role played by in detector characterization of the GEO600 instrument. We have summarized the various algorithms that we use to process the various interferometer channels and described how the output of the various monitors are stored in a database and how these results can be retreived efficiently, displayed and used to draw conclusions about the state of the interferometer. The aim of this paper was to give an overview of the various components of GODCS; a detailed description of the various algorithms and monitors will be published elsewhere.

GODCS had been in development for the last three years and we now have a mature software which is being continuously used for detector characterization for both online and offline analysis. The system has proved capable of handling large data rates as well as the large computational load of analysing the various detector channels. The current emphasis is on making the data mining tools more sophisticated so that it is easier to combine the results from various tables in the database.

## Acknowledgements

This research was supported by the Particle Physics and Astronomy Research Council, UK (grant number PPA/G/O/2001/00485). The authors would like to thank Hartmut Grote, Martin Hewitson, Joshua Smith, Uta Weiland and other members of the GEO 600 experimental group for helping us to learn about the experimental setup of the GEO 600 detector. The authors would also like to thank Siong Heng and B. S. Sathyaprakash who helped us to validate and debug the various GEO++ monitors.

#### References

- [1] D. Sigg, 2004 Class. Quantum Grav. 21 S409
- [2] F. Acernese et al, 2004 Class. Quantum Grav. 21 S385
- [3] R. Takahashi et al, 2004 Class. Quantum Grav. 21 S697
- [4] B. Willke et al, 2004 Class. Quantum Grav. 21 S417
- [5] H. Grote et al. 2004 Class. Quantum Grav. 21 S473
- [6] M. Hewitson et al, 2004 submitted to Class. Quantum Grav.
- [7] M. Plissi et al, 2000 Rev. Sci. Instrum. 71 2539
- [8] M. Hewitson et al, 2003 Class. Quantum Grav. 20 S581
- [9] K. Kötter et al, 2002 Class. Quantum Grav. 19 1399; 2004 Class. Quantum Grav. 21 S493
- [10] Webpage http://www.aei.mpg.de/ sintes/GEO\_DC
- [11] A. Sintes et al, 2003 Class. Quantum Grav. 20 S731
- [12] Goßler S et al, 2004 Class. Quantum Grav. 21 S923
- [13] K. Kø"tter et al, 2003 Class. Quantum Grav. 20 S895
- [14] David R. Musser, Gillmer J. Derge and Atul Saini, 2001, STL Tutorial and Reference Guide., Addison Wesley.
- [15] D. B. Percival and A. T. Walden, 1993 Spectral analysis for physical applications, Cambridge Univ. Press.
- [16] J. G. Proakis and D. G. Manolakis, 1988 Introduction to digital signal processing, Macmillian Publ.

- [17] Webpage http://www.gnu.org/software/gsl/
- [18] Webpage http://www.fftw.org/
- [19] Webpage http://trianacode.org/
- [20] Bender P. et al, 1998 LISA Pre-Phase A Report, http://lisa.jpl.nasa.gov
- [21] Warren A and Balasubramanian R, Phys. Rev. D, 59, 082002, (1999).
- [22] Balasubramanian, R., Int. Journal of Modern Phys. D, 9, 315-318, (2000).
- [23] I. S. Heng, R. Balasubramanian, B. S. Sathyaprakash and B. F. Schutz, Class. Quant. Grav. 21, S821 (2004).
- [24] Sylvestre J., Phys. Rev. D, **66** 102004, (2002).
- [25] W.G. Anderson, P.R. Brady, J. D. E. Creighton, E E Flanagan, Phys. Rev. D. 63, 042003 (2001).
- [26] T. Cokelaer, J. R. Smith and M. Hewitson, Line detection in Gravitational Wave Data, in preparation.
- [27] B. Stroustrup, The C++ Programming Language, Second Edition, Addison-Wesley (1991)
- [28] W. H. Press, S. A. Teukolsky, W. T. Vetterling and B. P. Flannery Numerical recipes in C
- [29] Helstrom C., 1968 Statistical theory of signal detection, Pergamon Press.
- [30] LIGO Technical document T970130-F-E.
- [31] Webpage http://lappc-in39.in2p3.fr/virgo/FrameL/
- [32] Webpage http://www.mysql.com
- [33] http://www-unix.mcs.anl.gov/mpi/mpich/
- [34] http://www.beowulf.org
- [35] Signal Processing Handbook, ed. C.H. Chen, Marcel Dekker Inc. (1988) pp. 443-445.
- [36] A. Swami, J.M. Mendel and C.L. Nikias, "Higher-Order Statistics Spectral Analysis Toolbox Tutorial", Mathworks 1998.